## 目次

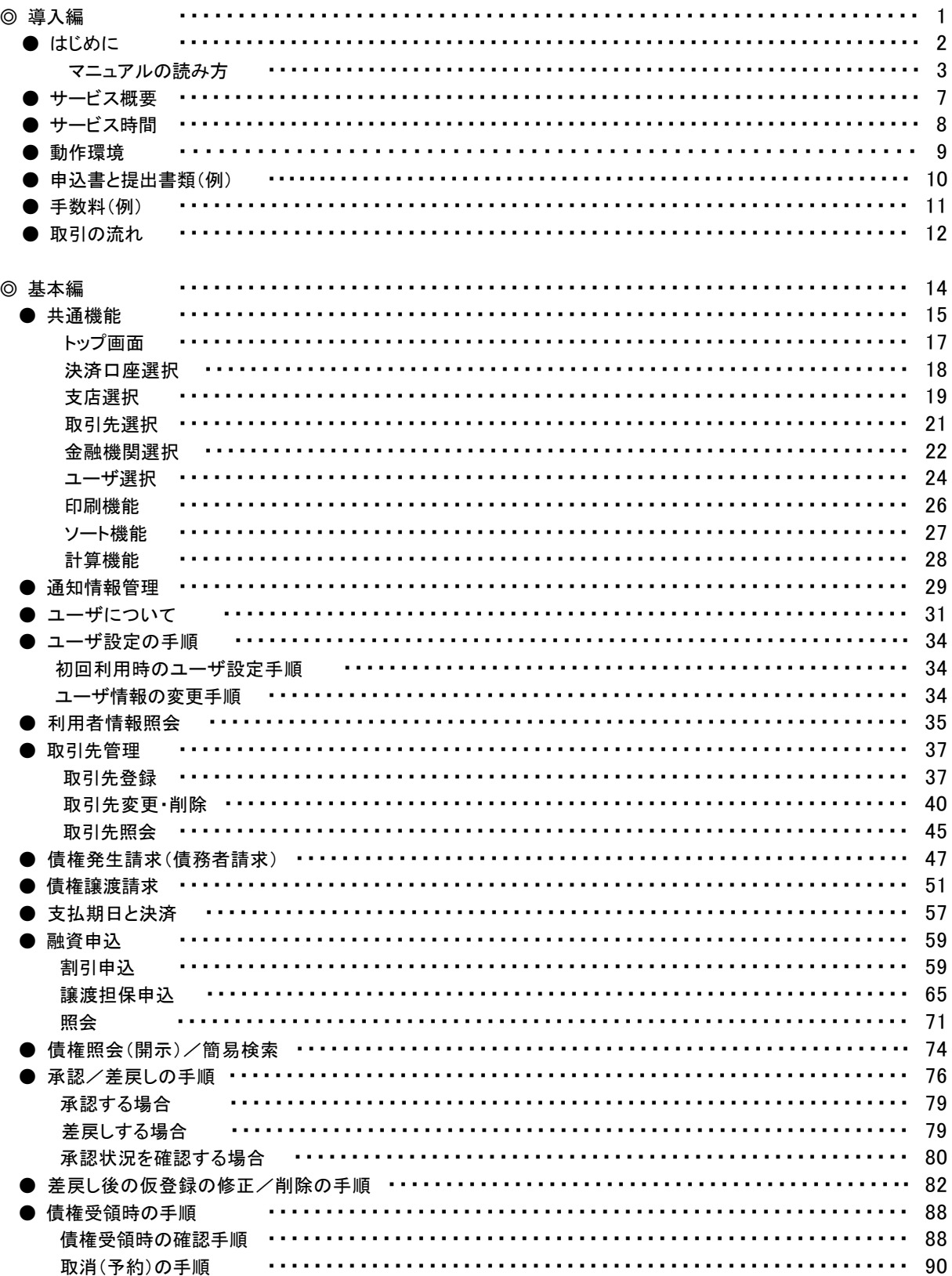

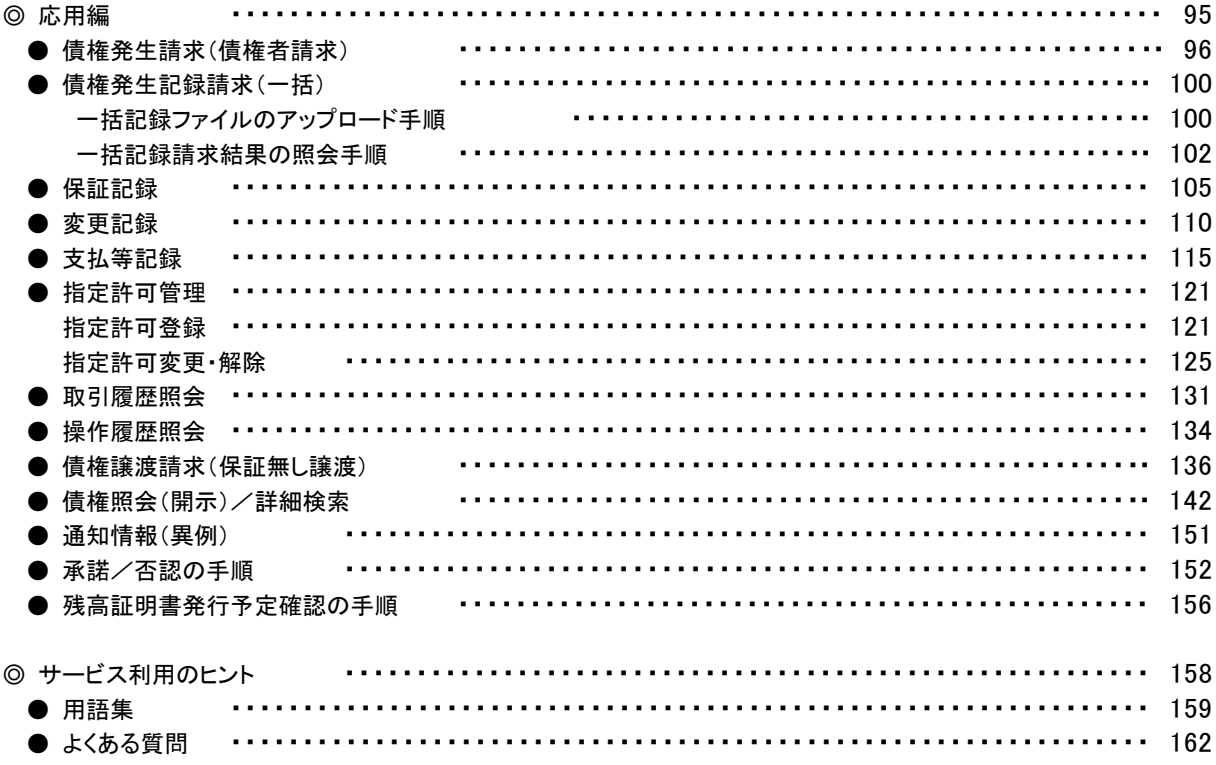

## ◎付録

付録 1. はじめてご利用になる方へ「初期設定(電子証明書方式)」 付録2. ユーザ情報の変更方法(パスワードのロック解除、ユーザ情報の変更等) 付録 3. ファイルフォーマット(アップロード・ダウンロード) 付録 3-1 開示結果ファイル(CSV 形式) 付録 3-2 開示結果ファイル(共通フォーマット形式) 付録 3-3 一括記録請求ファイル(共通フォーマット形式) 付録 3-4 一括記録請求結果ファイル(共通フォーマット形式) 付録 3-5 操作履歴ファイル 付録 3-6 取引履歴ファイル 付録 4. 一括記録請求ファイル(共通フォーマット形式) チェック仕様 付録 5. システム規定半角文字